МИНОБРНАУКИ РОССИИ

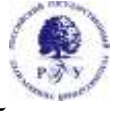

Федеральное государственное бюджетное образовательное учреждение высшего образования

**«Российский государственный гуманитарный университет» (ФГБОУ ВО «РГГУ»)**

Гуманитарный колледж

# **РАБОЧАЯ ПРОГРАММА ПРОФЕССИОНАЛЬНОГО МОДУЛЯ**

**ПМ.01 Разработка художественно- конструкторских (дизайнерских) проектов промышленной продукции, предметно-пространственных комплексов**

специальности 54.02.01 Дизайн (по отраслям)

## ОДОБРЕНА

Предметной (цикловой) комиссии по общепрофессиональным

дисциплинам/профессиональным модулям по специальностям 54.02.08 Техника и искусство фотографии, 54.02.01 Дизайн (по отраслям)

Протокол № 1 от «09» сентября 2021 г.

Разработана в соответствии с

требованиями Федерального государственного образовательного стандарта по специальности среднего профессионального образования 54.02.01 Дизайн (по отраслям), утвержденного приказом Министерства просвещения Российской Федерации от 23 ноября 2020 г. № 658

Разработчики: Борисова Т.И., руководитель ОПОП по специальности 54.02.01 Дизайн (по отраслям), Писаревский В.А., Орешникова Н.В., к.э.н., преподаватели Гуманитарного колледжа РГГУ Рецензент: Казьмина А.В., доцент учебного центра «Арт-дизайн» РГГУ

## **1. ПАСПОРТ РАБОЧЕЙ ПРОГРАММЫ ПРОФЕССИОНАЛЬНОГО МОДУЛЯ**

#### **ПМ.01 Разработка художественно- конструкторских (дизайнерских) проектов промышленной продукции, предметно-пространственных комплексов**

#### **1.1 Область применения программы профессионального модуля**

Рабочая программа профессионального модуля ПМ.01 Разработка художественноконструкторских (дизайнерских) проектов промышленной продукции, предметно пространственных комплексов является частью программы подготовки специалистов среднего звена (ППССЗ) в соответствии с ФГОС СПО по специальности 54.02.01 Дизайн (по отраслям), утвержденного приказом Министерства просвещения Российской Федерации от 23 ноября 2020 г. № 658.

Рабочая программа профессионального модуля может быть использована в дополнительном профессиональном образовании (в программах повышения квалификации и переподготовки) и профессиональной подготовке по направлениям подготовки и специальностям СПО, входящим в состав укрупненной группы 54.00.00 Изобразительное и прикладные виды искусств.

Рабочая программа модуля ПМ.01 Разработка художественно- конструкторских (дизайнерских) проектов промышленной продукции, предметно-пространственных комплексов может быть адаптирована для обучения инвалидов и лиц с ограниченными возможностями здоровья.

#### **1.2. Цели и задачи модуля - требования к результатам освоения модуля:**

С целью овладения указанным видом профессиональной деятельности и соответствующими профессиональными компетенциями обучающийся в ходе освоения профессионального модуля должен:

### **иметь практический опыт:**

разработки графических дизайнерских проектов (макетов);

**уметь:**

- проводить проектный анализ;
- разрабатывать концепцию проекта;
- выбирать графические средства в соответствии с тематикой и задачами проекта;
- выполнять эскизы в соответствии с тематикой проекта;
- реализовывать творческие идеи в макете;

 создавать целостную композицию на плоскости, в объеме и пространстве, применяя известные способы построения и формообразования:

 использовать преобразующие методы стилизации и трансформации для создания новых форм;

создавать цветовое единство в композиции по законам колористики;

производить расчеты основных технико-экономических показателей проектирования.

#### **знать:**

 теоретические основы композиционного построения в графическом и объемнопространственном дизайне;

- законы формообразования;
- систематизирующие методы формообразования (модульность и комбинаторику);
- преобразующие методы формообразования (стилизацию и трансформацию);
- законы создания цветовой гармонии;
- технологию изготовления изделий;
- принципы и методы эргономики.

## **1.3. Количество часов на освоение программы профессионального модуля:**

всего 640 часов, в том числе:

- максимальной учебной нагрузки обучающегося 424 часа, включая:
- обязательной аудиторной учебной нагрузки обучающегося 380 часов;
- самостоятельной работы обучающегося 18 часов;
- учебная практика 72 часа;
- производственная практика 144 часа.

## **2. РЕЗУЛЬТАТЫ ОСВОЕНИЯ ПРОФЕССИОНАЛЬНОГО МОДУЛЯ**

Результатом освоения программы профессионального модуля является овладение обучающимися видом профессиональной деятельности (ВПД) Разработка художественно-<br>конструкторских (дизайнерских) проектов промышленной продукции, предметноконструкторских (дизайнерских) проектов промышленной продукции, предметнопространственных комплексов в том числе профессиональными (ПК) и общими (ОК) компетенциями:

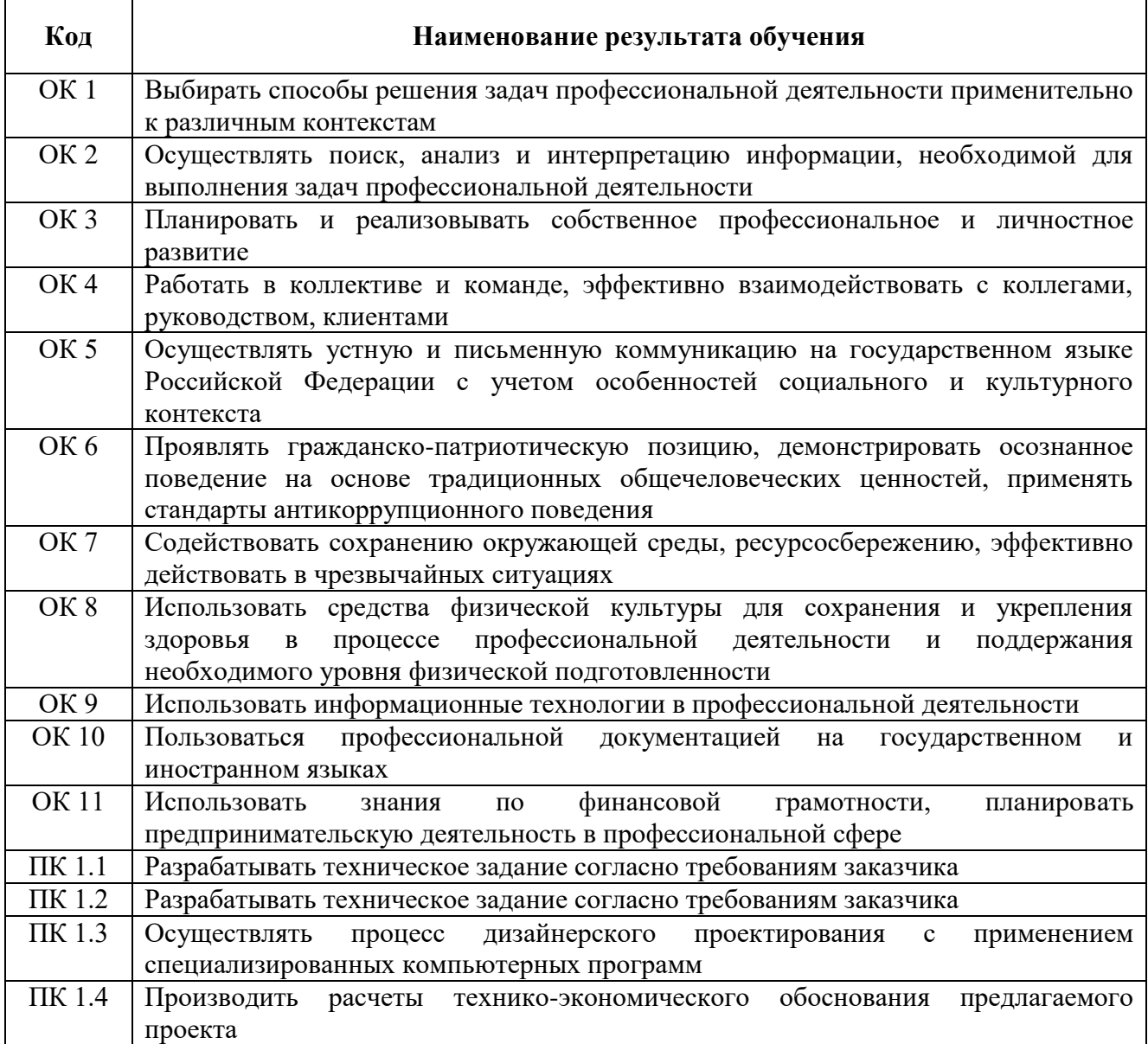

## **3. СТРУКТУРА И СОДЕРЖАНИЕ ПРОФЕССИОНАЛЬНОГО МОДУЛЯ ПМ 01 Разработка художественно-конструкторских (дизайнерских) проектов промышленной индустрии, предметнопространственных комплексов**

#### **3.1. Тематический план профессионального модуля**

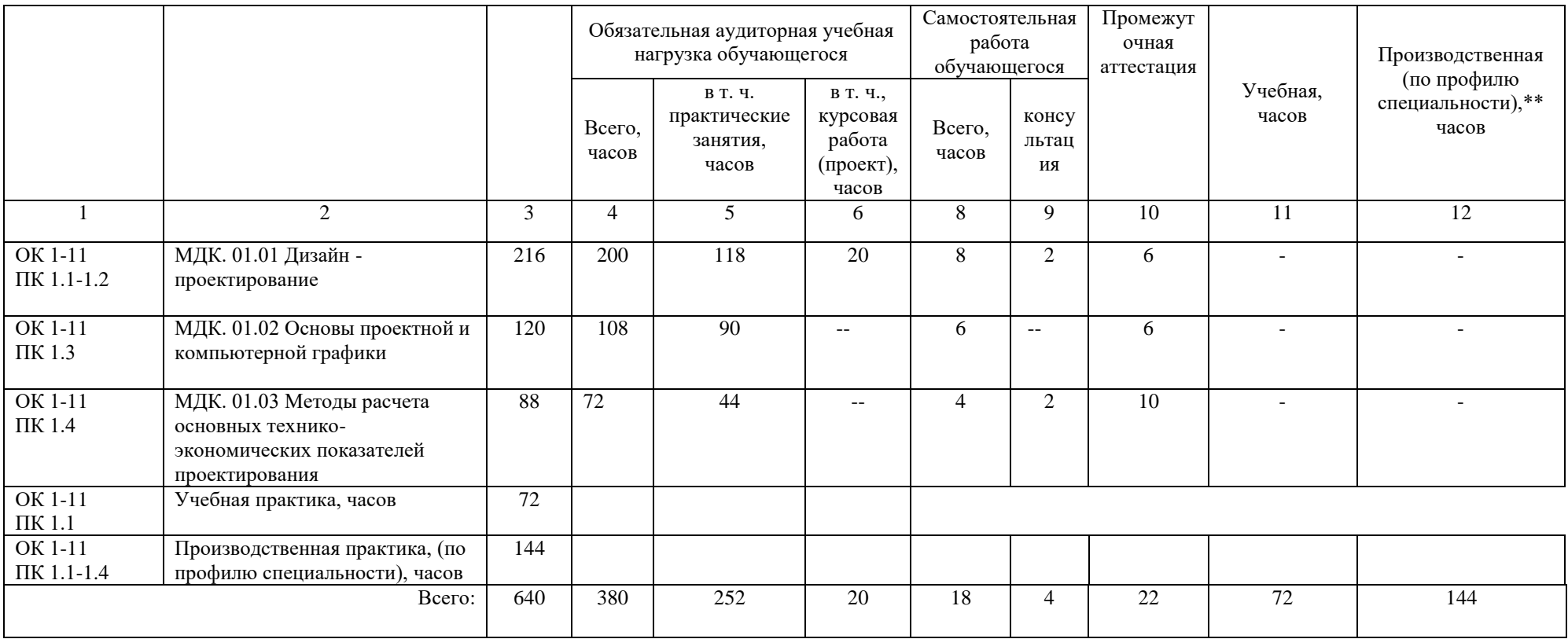

# **3.2 Содержание обучения по профессиональному модулю (ПМ)**

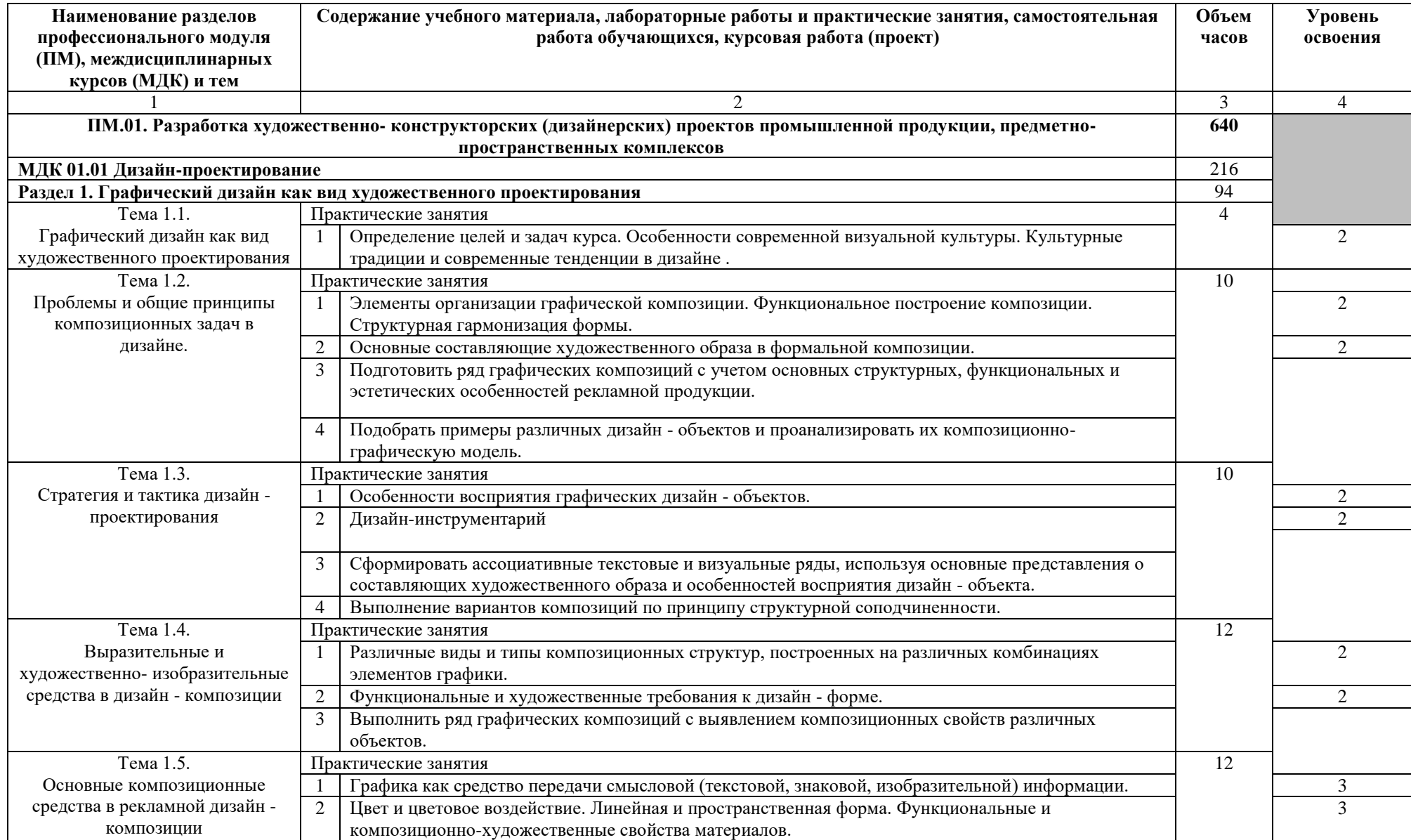

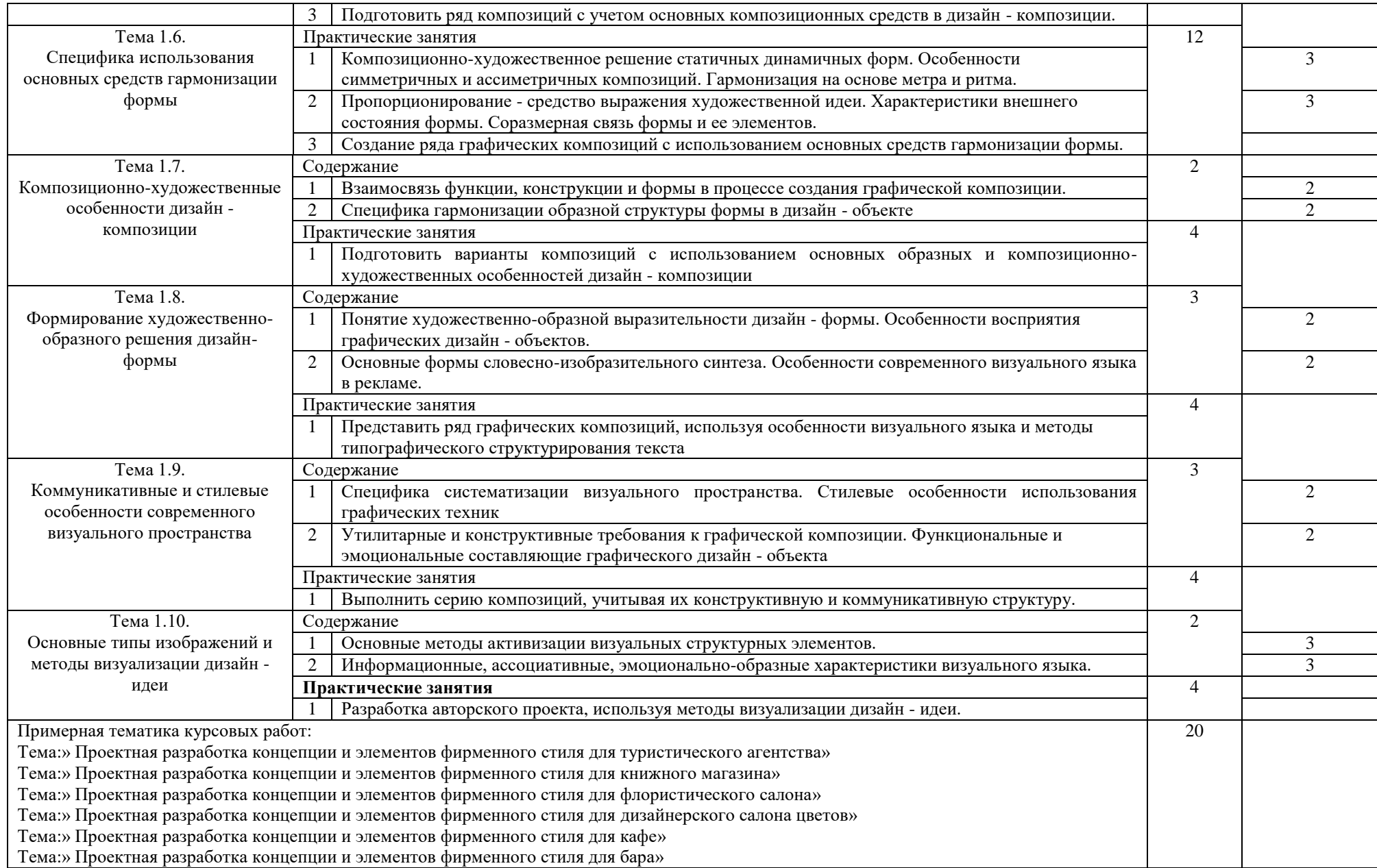

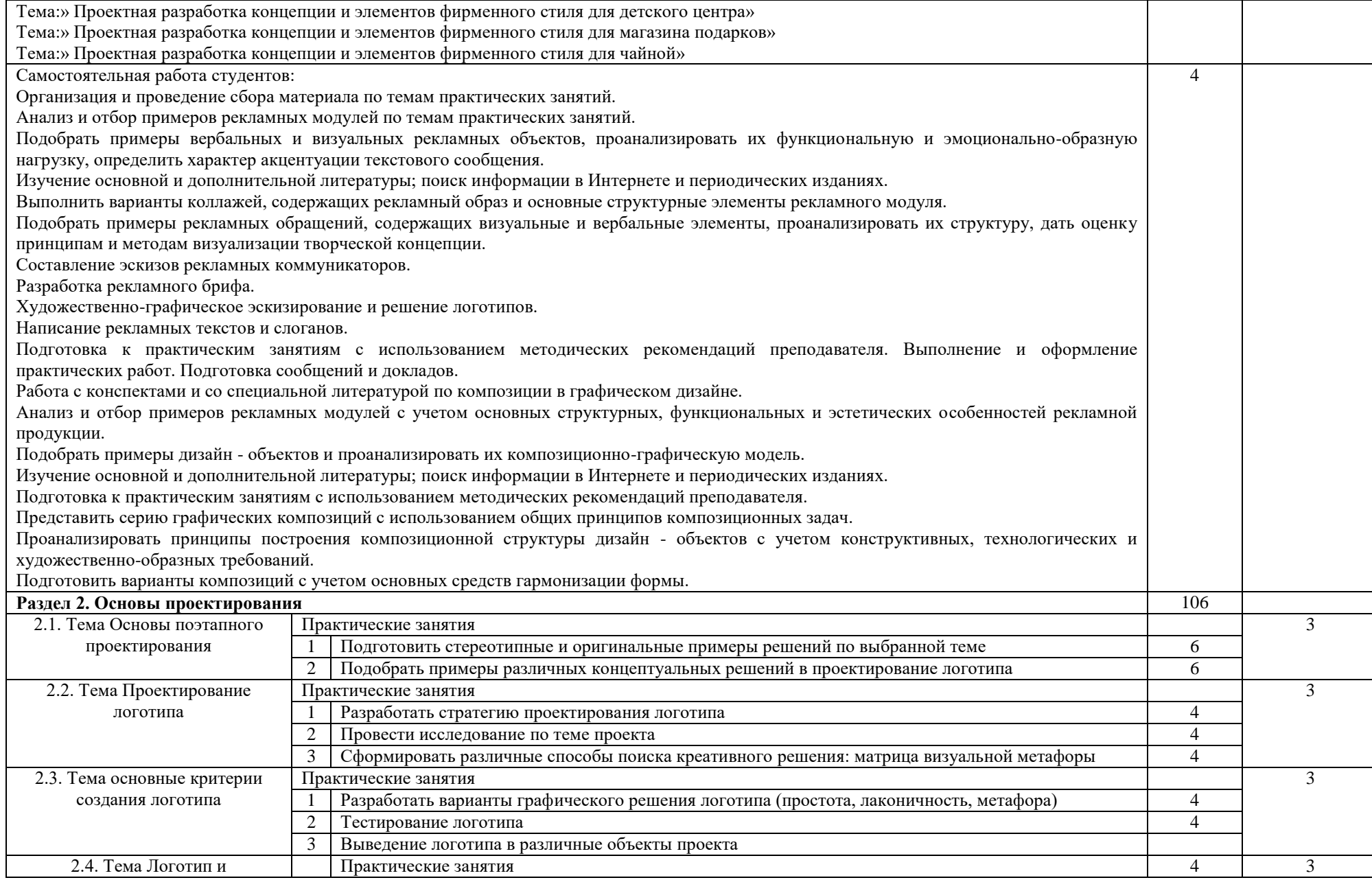

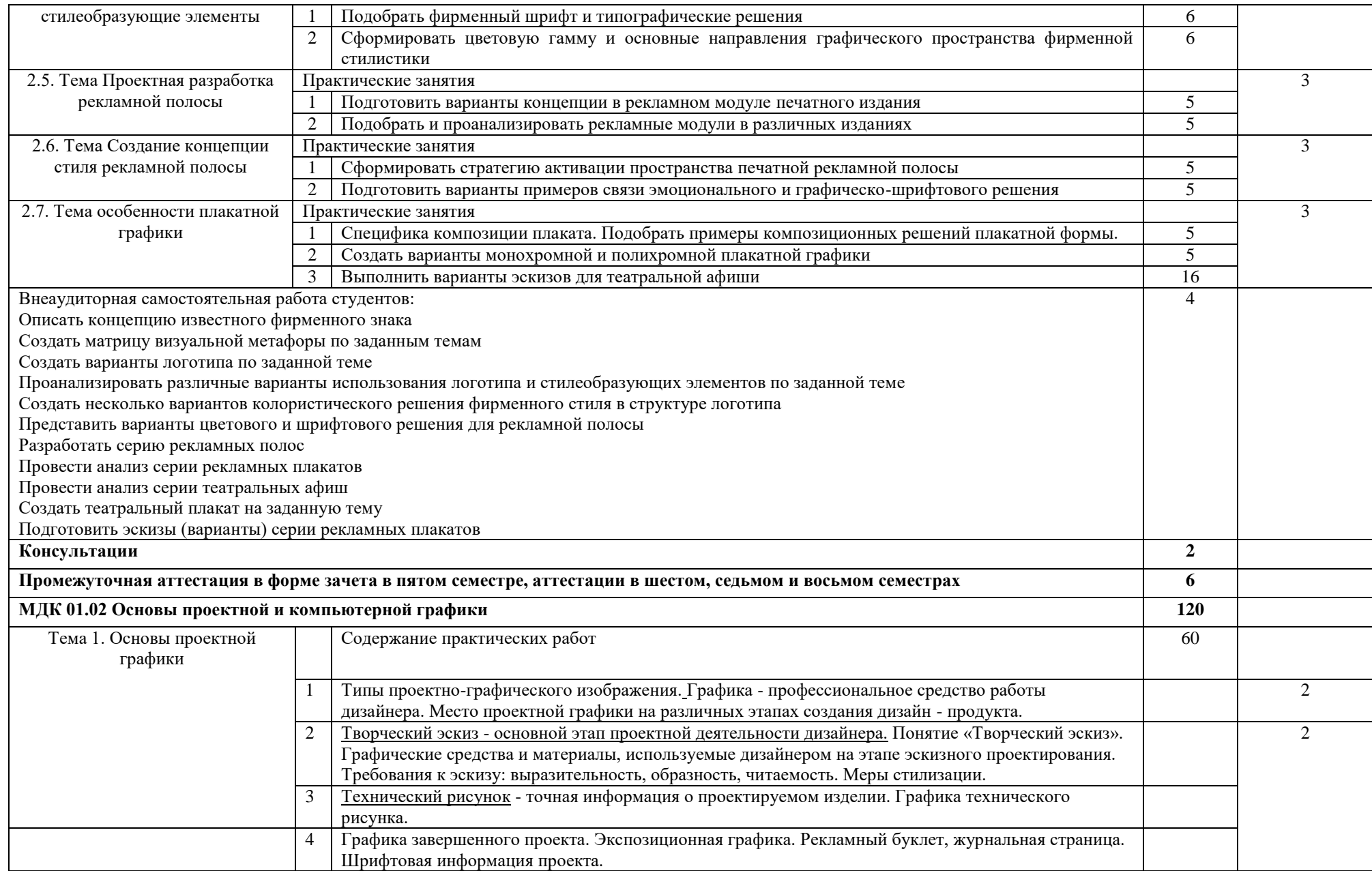

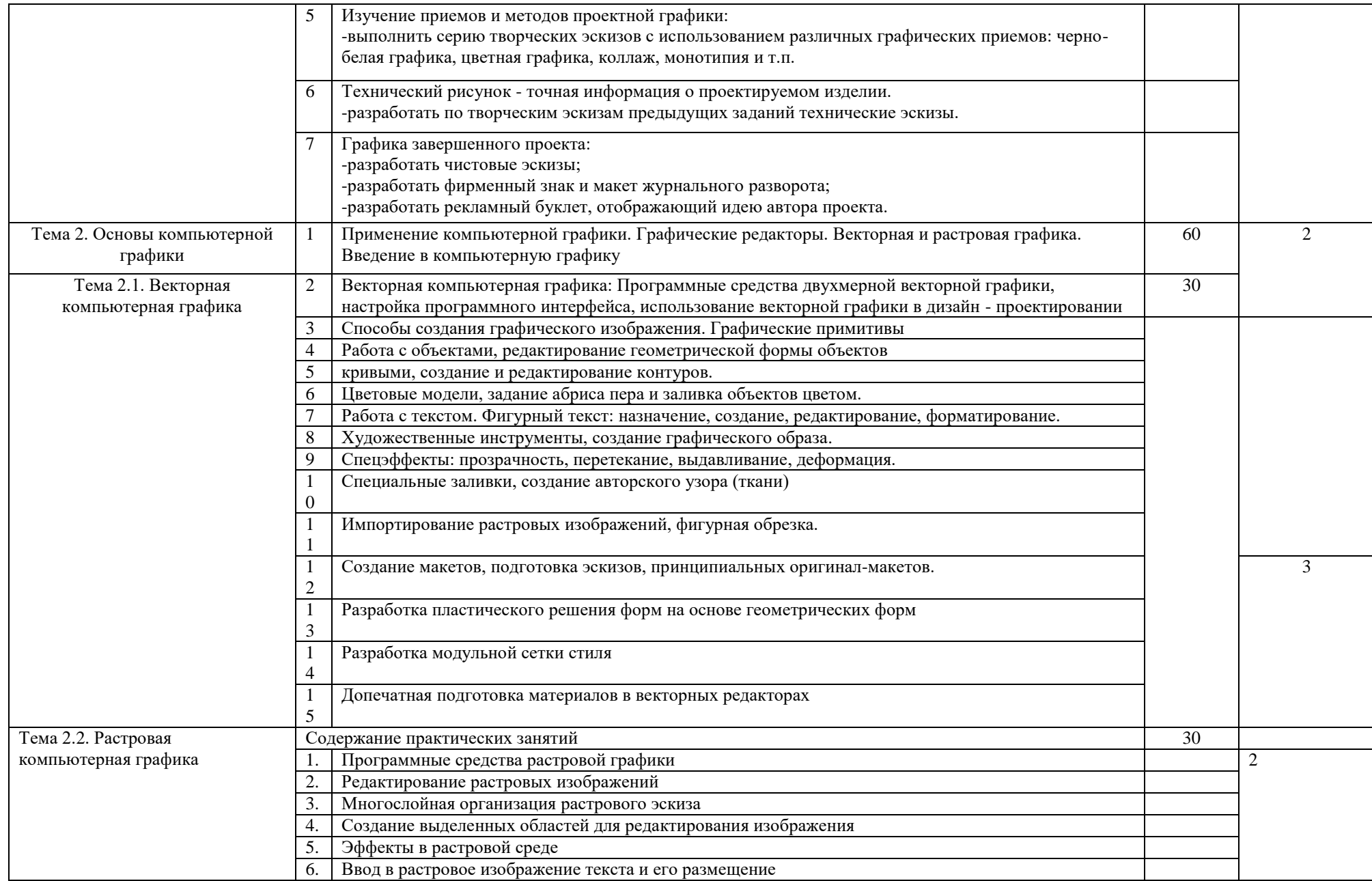

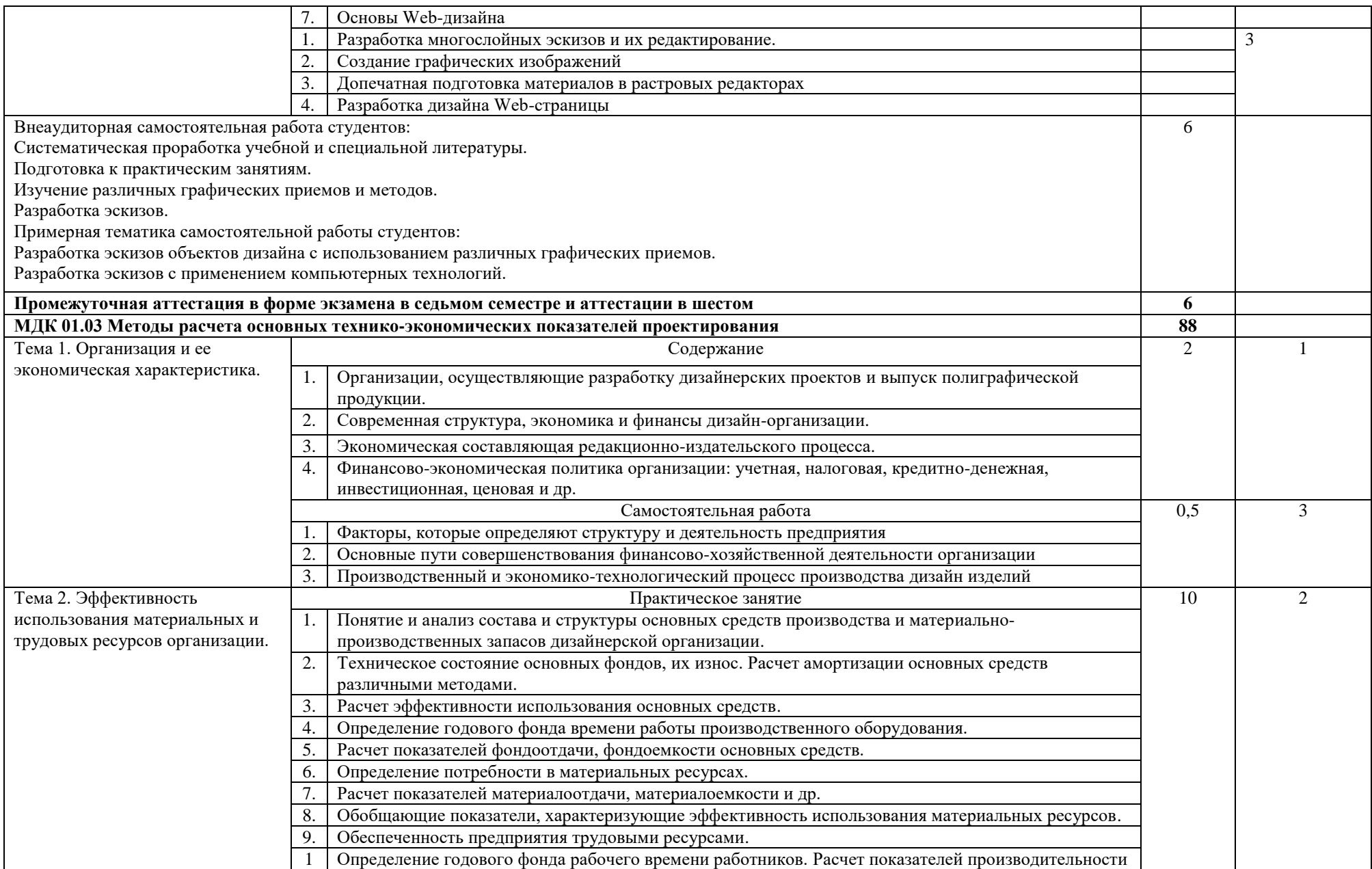

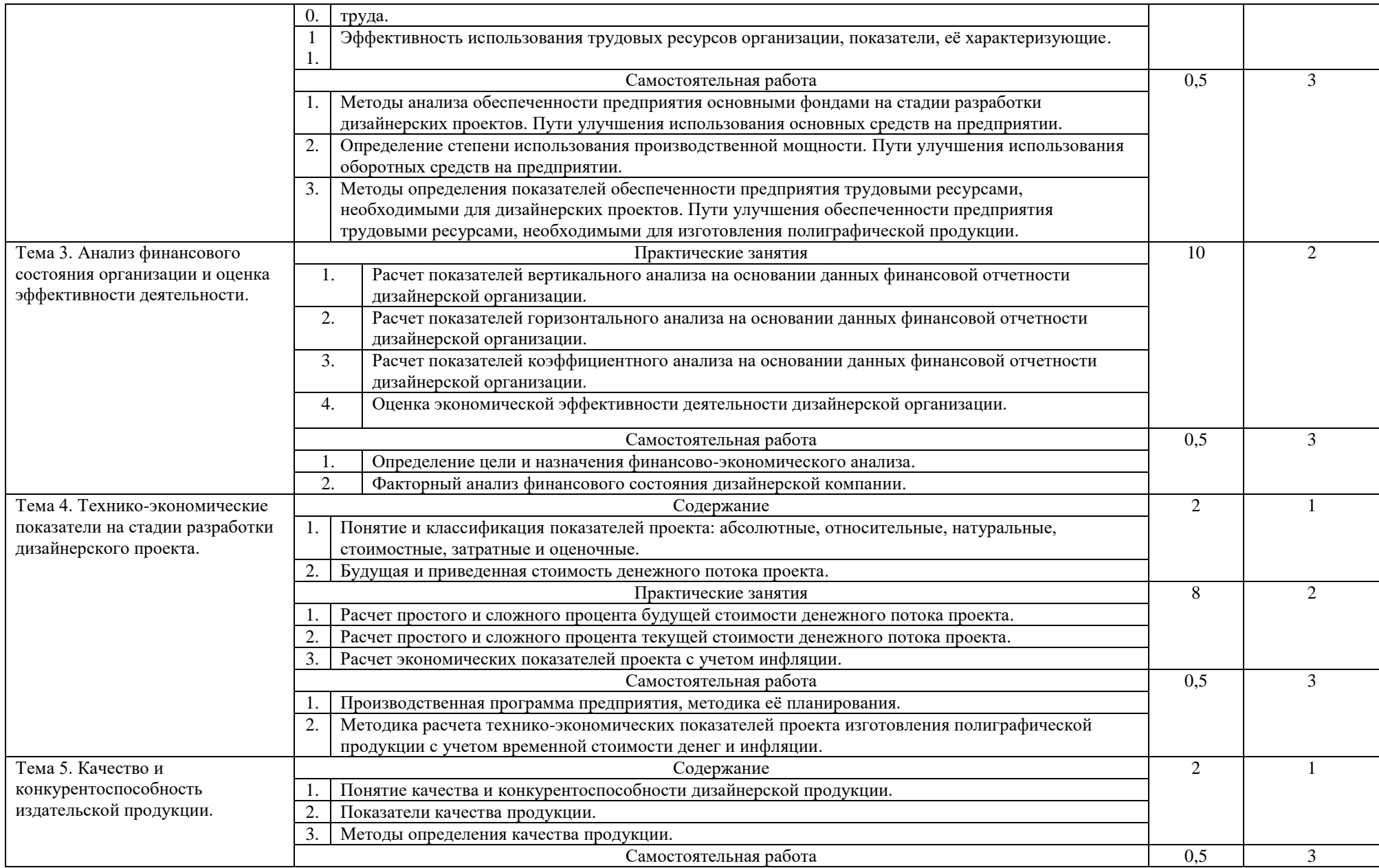

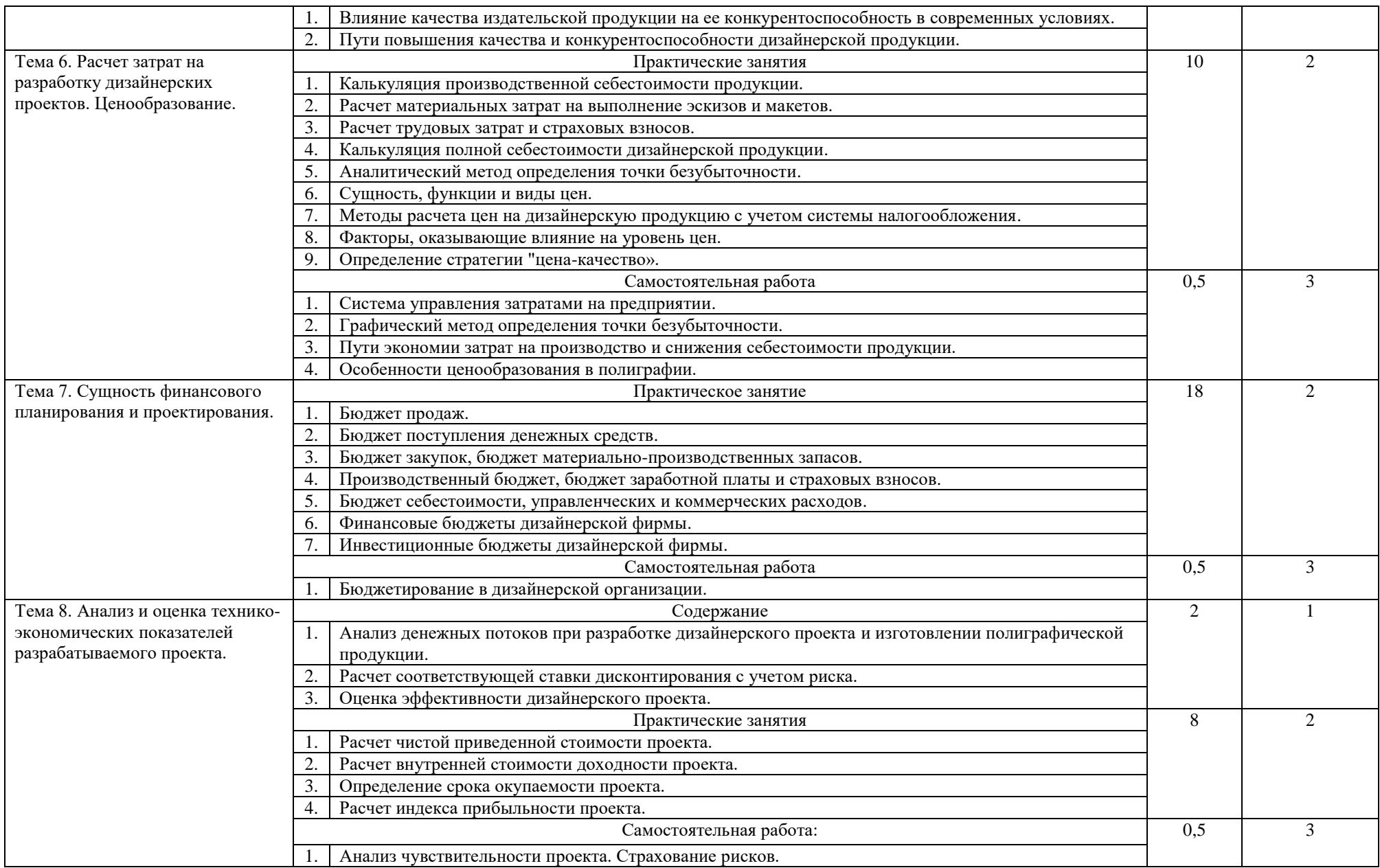

![](_page_14_Picture_65.jpeg)

# **Для характеристики уровня освоения учебного материала используются следующие обозначения:**

- 1 ознакомительный (узнавание ранее изученных объектов, свойств);
- 2 репродуктивный (выполнение деятельности по образцу, инструкции или под руководством);
- 3- продуктивный (планирование и самостоятельное выполнение деятельности, решение проблемных задач).

#### **4. УСЛОВИЯ РЕАЛИЗАЦИИ ПРОФЕССИОНАЛЬНОГО МОДУЛЯ**

#### **4.1. Требования к минимальному материально-техническому обеспечению**

Реализация профессионального модуля ПМ.01 Разработка художественноконструкторских (дизайнерских) проектов промышленной продукции, предметнопространственных комплексов предполагает наличие кабинета и лабораторий:

- Лаборатория графики, компьютерного дизайна и культуры экспозиций.

- Лаборатория компьютерного дизайна.

Учебная аудитория для проведения уроков, практических занятий, курсового проектирования (выполнения курсовых работ), групповых и индивидуальных консультаций, текущего контроля и промежуточной аттестации.

Учебное оборудование: Рабочие места обучающихся. Рабочее место преподавателя. Маркерная доска.

Учебно-наглядные пособия: нормативные документы, комплекс учебно-наглядных и методических пособий, стенды.

Технические средства, специальное лабораторное оборудование: 12 ПК с выходом в Интернет (лицензионное программное обеспечение: Windows 7, Adobe Reader, 1с предприятие 8 (учебная версия), 7 zip, Adobe master collection cs4, Consultant plus, Free pascal, Kaspersky endpoint security 10, K-lite codec pack, Microsoft Office 2013, Бизнес пак, Adobe acrobat, Adobe design standard cs6, Adobe livecycle es2, Autodesk 3ds max 2014) аудиоколонки, переносной проектор, портативное лингафонное оборудование.

Лаборатория макетирования графических работ. Мастерская графического дизайна. Мини-типография.

Учебная аудитория для проведения практических занятий, курсового проектирования (выполнения курсовых работ), групповых и индивидуальных консультаций, текущего контроля и промежуточной аттестации.

Учебное оборудование: Рабочие места обучающихся. Рабочее место преподавателя.

Учебно-наглядные пособия: нормативные документы, комплекс учебно-наглядных и методических пособий.

Технические средства, специальное лабораторное оборудование: биговальный аппарат, брошюровщик, ламинатор, обрезчик углов, переплетный аппарат, планшет графический, резак, принтер, 1 ПК с выходом в Интернет (программное обеспечение: Adobe Reader, 1с предприятие 8 (учебная версия), 7 zip, Adobe master collection cs4, Consultant plus, Free pascal, Kaspersky endpoint security 10, K-lite codec pack, Microsoft Office 2013, Бизнес пак, Adobe acrobat, Adobe design standard cs6, Adobe livecycle es2, Autodesk 3ds max 2014).

- Кабинет экономики и менеджмента.

Учебная аудитория для проведения уроков, лекционных и практических занятий, групповых и индивидуальных консультаций, текущего контроля и промежуточной аттестации.

Учебное оборудование: Рабочие места обучающихся. Рабочее место преподавателя. Маркерная доска.

Учебно-наглядные пособия: нормативные документы, комплекс учебно-наглядных и методических пособий, стенды, плакаты, портреты выдающихся деятелей

Технические средства: ноутбуки с выходом в Интернет (лицензионное программное обеспечение: 7 zip, Kaspersky endpoint security 10, K-lite codec pack, Microsoft Office 2013), аудиоколонки, переносной проектор, переносной МФУ (принтер, сканер, копир), переносной шредер. Электронные ресурсы в среде интернет – справочно-правовая система: Консультант Плюс, Гарант, 1С: Предприятие

## **4.2. Информационное обеспечение обучения (перечень рекомендуемых учебных изданий, Интернет-ресурсов, дополнительной литературы)**

#### **4.2.1.Источники**

#### **Нормативно-правовые акты**

1. Конституция Российской Федерации (принята всенародным голосованием от 12 декабря 1993 г.).

2. Гражданский кодекс Российской Федерации (часть первая) от 30 ноября 1994 г. № 51-ФЗ, (часть вторая) от 26 января 1996 г. № 14-ФЗ, (часть третья) от 26 ноября № 146-ФЗ, (часть четвертая) от 18 декабря 2006 г. № 230-ФЗ.

3. Налоговый кодекс Российской Федерации (часть первая) от 31 июля 1998 г. № 146- ФЗ, (часть вторая) от 5 августа 2000 г. № 117-ФЗ.

4. Трудовой кодекс Российской Федерации от 30 декабря 2001 г. № 197-ФЗ.

5. Кодекс Российской Федерации об административных правонарушениях.

6. Межотраслевые нормы времени и выработки на процессы полиграфического производства (утв. Постановлением Минтруда РФ от 22.07.1996 N 46).

7. Нормы расходования основных полиграфических материалов (утв. МПТР России 15.01.2003).

## **4.2.2 Литература**

## **Основная литература**

1. Хворостов, Д. А. 3D Studio Max + VRay. Проектирование дизайна среды: учебное пособие / Д. А. Хворостов. — Москва: ФОРУМ: ИНФРА-М, 2019. — 270 с.URL: https://znanium.com/catalog/product/994914

2. Дзялошинский, И. М. Современный медиатекст. Особенности создания и функционирования: учебник для вузов / И. М. Дзялошинский, М. А. Пильгун. — 2-е изд., испр. и доп. — Москва: Издательство Юрайт, 2020. — 345 с. URL: https://urait.ru/bcode/456679

3. Графический дизайн. Современные концепции: учебное пособие для вузов / Е. Э. Павловская [и др.]; ответственный редактор Е. Э. Павловская. — 2-е изд., перераб. и доп. — Москва: Издательство Юрайт, 2020. — 119 с. URL: https://urait.ru/bcode/454541

4. Пашкова, И. В. Проектирование: проектирование упаковки и малых форм полиграфии: учебное пособие для вузов / И. В. Пашкова. — 2-е изд. — Москва: Издательство Юрайт, 2020. — 179 с. URL: https://urait.ru/bcode/457011

5. Алексеев, А. Г. Дизайн-проектирование: учебное пособие для среднего профессионального образования / А. Г. Алексеев. — 2-е изд. — Москва: Издательство Юрайт, 2020. — 90 с. URL: https://urait.ru/bcode/456785

6. Шокорова, Л. В. Дизайн-проектирование: стилизация: учебное пособие для среднего профессионального образования / Л. В. Шокорова. — 2-е изд., перераб. и доп. — Москва: Издательство Юрайт, 2020. URL: https://urait.ru/bcode/456748

7. Елисеенков, Г.С. Дизайн-проектирование: учеб. пособие для обучающихся по направлению подготовки 54.04.01 «Дизайн», профиль «Графический дизайн», квалификация (степень) выпускника «магистр» / Г.С. Елисеенков, Г.Ю. Мхитарян. - Кемерово: Кемеров. гос. ин-т культуры, 2016. - 150 с. URL: https://znanium.com/catalog/product/1041736

8. Салтыкова, Г. М. Дизайн. Дипломное проектирование. Методическое пособие для бакалавров / Г. М. Салтыкова [текст]. - Москва: Издательство ВЛАДОС, 2017. - 42 с. URL: https://znanium.com/catalog/product/1052622

9. Келейников, Иннокентий Викторович. Дизайн книги: от слов к делу / Иннокентий Келейников. - Москва: РИП-холдинг, 2014. - 299 с.: ил., фронт. портр.; 23 см. - Библиогр.: с. 299. - ISBN 978-5-903190-55-3.

10. Луптон, Эллен. Графический дизайн от идеи до воплощения: [пер. с англ.] / Эллен Луптон. - Москва [и др.]: Питер, 2013. - 184 с.: ил.; 26 см. - Пер. изд.: Graphic design thinking: beyond brainstorming / Ellen Lupton, ed. (New York: Princeton Architectural Press, 2011). - Доп. тит. л. ориг. англ. - ISBN 978-5-459-01645-1. - ISBN 978-1568989792.

11. Цифровые технологии в дизайне. История, теория, практика: учебник и практикум для среднего профессионального образования / А. Н. Лаврентьев [и др.]; под редакцией А. Н. Лаврентьева. — 2-е изд., испр. и доп. — Москва: Издательство Юрайт, 2020. — 208 с. URL: https://urait.ru/bcode/457117

12. Овчинникова, Р.Ю. Дизайн в рекламе. Основы графического проектирования: учеб. пособие для студентов вузов, обучающихся по специальностям 070601 «Дизайн», 032401

«Реклама» / Р.Ю. Овчинникова ; под ред. Л.М. Дмитриевой. — М.: ЮНИТИ-ДАНА, 2017. — 239 с. URL: https://znanium.com/catalog/product/1028720

13. Ткаченко, О. Н. Дизайн и рекламные технологии: Учебное пособие / Ткаченко О.Н.; Под ред. Дмитриевой Л.М. - Москва: Магистр, НИЦ ИНФРА-М, 2019. - 176 с. URL: <https://znanium.com/catalog/product/994302>

14. Ткаченко, Г. И. Компьютерная графика: Учебное пособие / Ткаченко Г.И. - Таганрог:Южный федеральный университет, 2016. - 94 с. URL: https://znanium.com/catalog/product/996346

15. Селезнев, В. А. Компьютерная графика: учебник и практикум для среднего профессионального образования / В. А. Селезнев, С. А. Дмитроченко. — 2-е изд., испр. и доп. — Москва: Издательство Юрайт, 2020. — 218 с. URL: https://urait.ru/bcode/452411

16. Дорощенко, М. А. Компьютерная графика: курс лекций / М. А. Дорощенко. - Москва: ФГОУ СПО "МИПК им. И.Федорова", 2018. - 236 с. URL: https://znanium.com/catalog/product/1040946

17. Немцова, Т. И. Компьютерная графика и web-дизайн: учебное пособие / Т.И.

Немцова, Т.В. Казанкова, А.В. Шнякин ; под ред. Л.Г. Гагариной. — Москва: ФОРУМ: ИНФРА-М, 2020. — 400 с. URL:<https://znanium.com/catalog/product/1041338>

18. Гаврилов, Д. А. Проектно-cметное дело: учеб. пособие / Д.А. Гаврилов. – Москва: АльфаМ: ИНФРА-М, 2017. – 352 с.: ил. – (ПРОФИль). - ISBN 978-5-16-104436-0. - URL: https://new.znanium.com/catalog/product/912275

19. Беляцкая, Т. Н. Экономика организации: учебное пособие / Т. Н. Беляцкая. - Минск: РИПО, 2020. - 283 с. URL: https://znanium.com/catalog/product/1216823

20. Экономика организации: учебник / Е.Н. Кнышова, Е.Е. Панфилова. — Москва: ИД «ФОРУМ»: ИНФРА-М, 2017. — 335 с. — (Профессиональное образование). URL: https://new.znanium.com/catalog/product/851181

21. Забродская, Н. Г. Предпринимательство. Организация и экономика малых предприятий: Учебник / Н.Г. Забродская. - М.: Вузовский учебник: НИЦ ИНФРА-М, 2019. - 263 с. URL: https://znanium.com/catalog/product/1000225

22. Сергеев, И. В. Экономика организации (предприятия): учебник и практикум для среднего профессионального образования / И. В. Сергеев, И. И. Веретенникова. — 6-е изд., перераб. и доп. — Москва: Издательство Юрайт, 2020. — 511 с. URL: https://urait.ru/bcode/456444

## **Дополнительная:**

1. Мелкова, С. В. Проектирование: графический фэшн-дизайн: учебное пособие для студентов, обучающихся по направлению подготовки 54.03.01 «Дизайн», профили подготовки: «Графический дизайн», «Дизайн костюма», квалификация (степень) выпускника «бакалавр» / С. В. Мелкова ; Кемеров. гос. ин-т культуры. - Кемерово: Кемеров. гос. ин-т культуры, 2019. - 142 с

URL: https://znanium.com/catalog/product/1154345

2. Алексеев, А.Г. Проектирование: предметный дизайн: учеб. наглядное пособие для студентов очной формы обучения по направлению подготовки 54.03.01 «Дизайн», профили подготовки: «Графический дизайн», «Дизайн костюма»: квалификация (степень) выпускника «бакалавр» / А.Г. Алексеев. - Кемерово: Кемеров. гос. ин-т культуры, 2017. - 95 с URL: https://znanium.com/catalog/product/1041647

3. Шокорова, Л. В. Стилизация в дизайне и декоративно-прикладном искусстве / Л. В. Шокорова. — 2-е изд., перераб. и доп. — Москва: Издательство Юрайт, 2020. — 110 с. URL: https://urait.ru/bcode/454511

4. Графический дизайн. Современные концепции: учебное пособие для вузов / Е. Э. Павловская [и др.]; ответственный редактор Е. Э. Павловская. — 2-е изд., перераб. и доп. — Москва: Издательство Юрайт, 2020. — 119 с. URL: https://urait.ru/bcode/454541

5. Шокорова, Л. В. Дизайн-проектирование: стилизация: учебное пособие для среднего профессионального образования / Л. В. Шокорова. — 2-е изд., перераб. и доп. — Москва: Издательство Юрайт, 2020. URL: https://urait.ru/bcode/456748

6. Колошкина, И. Е. Компьютерная графика: учебник и практикум для вузов / И. Е. Колошкина, В. А. Селезнев, С. А. Дмитроченко. — 3-е изд., испр. и доп. — Москва: Издательство Юрайт, 2020. — 233 с URL: https://urait.ru/bcode/447417

7. Шульдова, С. Г. Компьютерная графика: учебное пособие / С. Г. Шульдова. - Минск: РИПО, 2019. - 299 с. URL: https://znanium.com/catalog/product/1214804

8. Хворостов, Д. А. 3D Studio Max + VRay. Проектирование дизайна среды: учебное пособие / Д. А. Хворостов. — Москва: ФОРУМ: ИНФРА-М, 2019. — 270 с.URL: <https://znanium.com/catalog/product/994914>

9. Экономика организации: учебник и практикум для среднего профессионального образования / А. В. Колышкин [и др.]; под редакцией А. В. Колышкина, С. А. Смирнова. — Москва: Издательство Юрайт, 2020. — 498 с. URL: https://urait.ru/bcode/455300

10. Экономика предприятия. Практикум: учебное пособие для среднего профессионального образования / С. П. Кирильчук [и др.]. — Москва: Издательство Юрайт, 2018. — 517 с. URL: https://urait.ru/bcode/431349

11. Чалдаева, Л. А. Экономика предприятия: учебник и практикум для среднего профессионального образования / Л. А. Чалдаева. — 5-е изд., перераб. и доп. — Москва: Издательство Юрайт, 2020. — 435 с. URL: https://urait.ru/bcode/457124

#### **Профессиональные базы данных и информационные ресурсы сети Интернет:**

1. Единая коллекция цифровых образовательных ресурсов [http://school](http://school-collection.edu.ru/)[collection.edu.ru.](http://school-collection.edu.ru/)

2. Единое окно доступа к образовательным ресурсам [http://window.edu.ru.](http://window.edu.ru/)

3. Министерство финансов Российской Федерации [www.minfin.ru.](http://www.minfin.ru/)

4. Министерство экономического развития Российской Федерации [www.economy.gov.ru.](http://www.economy.gov.ru/)

5. Федеральная служба государственной статистики [www.gks.ru.](http://www.gks.ru/)

6. Федеральный центр информационно-образовательных ресурсов [http://fcior.edu.ru.](http://fcior.edu.ru/)

7. Электронная библиотека Академия www.academia-moscow.ru.

8. Электронно-библиотечная система BOOK.ru www.book.ru.

9. Электронно-библиотечная система Znanium.com (ЭБС "Знаниум») [www.znanium.com.](http://www.znanium.com/)

10. Электронно-библиотечная система издательства ЮРАЙТ (ЭБС "Юрайт") www.urait.ru.

11. Электронная библиотека РГГУ [https://liber.rsuh.ru/ru.](https://liber.rsuh.ru/ru)

On-line учебники по Photoshop (справочные материалы)

12. <http://artjunkies.net/book/index.html> - On-line учебник по Photoshop.

13. <http://artmania.narod.ru/tutorials> - учебник по Photoshop:

14. [http://www.photoshopsunduchok.ru](http://www.photoshopsunduchok.ru/) - на этом сайте рассматривается работа с Photoshop. Много полезных уроков и материалов.

15. [http://www.art911.ru](http://www.art911.ru/) -справочные статьи по компьютерной графике, простые и доступные уроки по работе с графикой и текстом в Photoshop.

«Мир Photoshop» в Интернете.

16. [http://photoshop.demiart.ru](http://photoshop.demiart.ru/) - уроки публикуют пользователи в темах на форуме, к которым прилагается сотня комментариев типа» спасибо, завтра буду разбираться»; большая коллекция уроков, много переводов с зарубежных сайтов, рубрикация по сложности; возможность вести личный блог и создавать сообщества; галерея с рубриками» Фото дня» и» Арт дня»; размещены ссылки на скачивание программ; выложен справочник по Photoshop на русском, который поставляется с программой.

17. [http://globator.net](http://globator.net/) - сайт в первую очередь для начинающих; очень оживленный форум; проводятся регулярные конкурсы с призами, публикуются интервью с победителями; собрано много файлов для скачивания: кисти, стили, шрифты, книги и др.; но на сайте огромный обвес баннерами со всех сторон.

18. [http://arttower.ru](http://arttower.ru/) -» Электронный журнал о компьютерной графике и фотографии», сайт с вики; минимум рекламы; форум, конкурсы, блоги, галерея.

19. [http://photoshopworld.ru](http://photoshopworld.ru/) -»Мир Photoshop». Уникальные авторские уроки; перепечатка интересных материалов с других сайтов для ознакомления с направлениями.

20. [http://photoshop.bez-secretov.com](http://photoshop.bez-secretov.com/) -» Photoshop без секретов», на сайте есть несколько разделов:» Основы Фотошоп»,» Уроки Photoshop», форум.

21. [http://www.alllessons.msk.ru](http://www.alllessons.msk.ru/) -»Уроки по Photoshop, Illustrator, Flash и 3ds max.». Статьи по дизайну и фотографии.

22. <http://photoshablon.ru/index/0-17> - небольшая подборка онлайновых графических редакторов -» онлайновых фотошопов", которые могут использоваться для создания и редактирования графических изображений непосредственно в браузере (не нужно ничего скачивать, открывайте и пользуйтесь).

23. <http://www.yroki.ru/> - уроки по Photoshop и не только.

Видео уроки Photoshop

24. [http://www.photoshoptv.ru](http://www.photoshoptv.ru/) -» Говорит и показывает Photoshop»,» Говорит и показывает Флэш». Хорошие видео уроки по компьютерной графике.

25. Видео уроки Александра Шебанова:

26. [http://www.youtube.com/watch?v=7\\_bY436L64w](http://www.youtube.com/watch?v=7_bY436L64w) - Режимы наложения и умножения слоев

27. <http://www.youtube.com/watch?v=g1S9VcZfsw0&feature=related> - монохромный пейзаж

28. <http://www.youtube.com/watch?v=WvDWJK3llcU&feature=related> - замена фона на фото

29. <http://www.youtube.com/watch?v=9U9f3JtnZI4&feature=related> - работа со слоями

30. <http://www.youtube.com/watch?v=WpGUhkz0ZyI&feature=related> - соединение нескольких фотографий в одну

31. <http://www.youtube.com/watch?v=FGyeTpfyotA&feature=related> - рисование листочка

32. <http://www.youtube.com/watch?v=E2nzIrwxOAo&feature=related> - обработка фотографий

33. <http://www.youtube.com/watch?v=wx4c86tcgpQ&feature=related> - обработка фотографий

34. <http://www.teachvideo.ru/v/4423> - видео-урок» Рисуем сказочное существо забавного пушистика».

Рисуем в Photoshop

35. [http://www.photoshop-master.ru](http://www.photoshop-master.ru/) - на этом сайте можно найти различные примеры работы в Photoshop, раздел» Дизайн/Рисование» содержит более 300 уроков по рисованию.

36. [http://arttower.ru](http://arttower.ru/) - Сайт содержит большой каталог уроков и статей по Adobe Photoshop, Corel Painter, Adobe Illustrator, CorelDraw, Flash и 3D редакторам. А если вы интересуетесь рисованием, вам будут полезны Уроки по рисованию.

37. <http://www.photoshablon.ru/news/1-0-23> -книги по рисованию.

38. [http://photoshop-php.ru](http://photoshop-php.ru/) - уроки рисования в Photoshop, работа с фото, текстом, дополнительные материалы к Photoshop.

Ссылки на интересные работы по Photoshop

39. [http://www.liveinternet.ru/users/goddess\\_of\\_the\\_moon/post102275520/](http://www.liveinternet.ru/users/goddess_of_the_moon/post102275520/) - сказочные пейзажи художника Виктора Захаровича Цыганова.

- 40. <http://cgvault.ru/blog/lessons-art/141.html> рисуем ландшафт.
- 41. [http://www.photoweb.com.ua/view\\_post.php?pho=4&id=20](http://www.photoweb.com.ua/view_post.php?pho=4&id=20) лесной пейзаж.
- 42. <http://www.artkost.ru/blog/sozdaem-illyustratsiyu-peizazha> иллюстрация пейзажа.
- 43. <http://www.photoshop-master.ru/lessons.php?rub=5&id=287> морской пейзаж.
- 44. <http://diz4you.net/2009/12/oboi-s-radugoj/#more-1376> обои с радугой.

45. <http://www.photoshop-video.com/?p=542> - пейзаж используя различные инструменты и команды Photoshop. Обработка фотографий

46. <http://globator.net/> - уроки, форум, конкурсы

47. <http://www.cifrovik.ru/photoschool/likbez/> -виртуальная фотошкола.

48. <http://www.cifrovik.ru/photoschool/photoshop/> - секреты Photoshop (обработка фотографий).

49. <http://photodizayn.narod.ru/index.html> - сайт посвящен художественной обработке фотографий, фотоальбомов, рамок для фотографий - фотодизайну.

50. <http://photoshablon.ru/news/1-0-4> - Обработка цифрового фото в Adobe Photoshop, видео уроки.

51. <http://www.photoshop-planet.ru/> - форум» Планета Photoshop». Вы сможете найти и скачать всё самое необходимое для Фотошоп, абсолютно бесплатно. Огромная коллекция растрового и векторного клипарта отличного качества! Более 150000 изображений! Рамочки и виньетки для фотографий! Виртуальные костюмы! Уроки Adobe Photoshop! Работа с планшетом! Помощь новичкам! и многое, многое другое...

ссылки на Adobe Illustrator

52. <http://illustrator.demiart.ru/>

Самый большой архив уникальных уроков по Adobe Illustrator. С помощью этих уроков можно с нуля стать продвинутым специалистом в области векторной графики. Если вам будет что-либо непонятно в процессе обучения, смело задавайте вопросы на нашем форуме.

53. [http://leonking.com.ua](http://leonking.com.ua/)

54. <http://www.teachvideo.ru/course/244>

55. Видеокурс полностью раскроет перед вами весь спектр возможностей самого совершенного пакета по обработке векторной графики - Adobe® Illustrator® CS4.

56. <http://www.illustrator-training.ru/category/tekstura>

57. Быстрый способ создать древесное покрытие с помощью warp tool.

58. [http://www.alllessons.msk.ru](http://www.alllessons.msk.ru/) -»Уроки по Photoshop, Illustrator, Flash и 3ds max» Статьи по дизайну и фотографии

- 59. <http://www.youtube.com/watch?v=bWKf1-CUVJs>
- 60. Уроки Adobe Illustrator CS5 для [начинающих](http://www.youtube.com/watch?v=bWKf1-CUVJs)
- 61. <http://leonking.com.ua/cgi-sys/suspendedpage.cgi>
- 62. [Базовый курс по изучению программы](http://leonking.com.ua/lessons/illustrator/bazovyj-kurs-po-izucheniyu-programmy-adobe-illustrator-cs5.html) Adobe illustrator CS5 |
- 63. <http://about-illustrator.com/uroki.html>

64. Уроки Adobe Illustrator. Illustrator CS6 Неограниченные возможности и свобода твореского подхода.

65. [http://0lik.ru/video-articles/202664-videouroki-po-adobe-illustrator-cs5-nachalnyj-i](http://0lik.ru/video-articles/202664-videouroki-po-adobe-illustrator-cs5-nachalnyj-i-prodvinutyj-uroven.html)[prodvinutyj-uroven.html](http://0lik.ru/video-articles/202664-videouroki-po-adobe-illustrator-cs5-nachalnyj-i-prodvinutyj-uroven.html)

66. Видеоуроки по Adobe Illustrator CS5 [начальный и продвинутый уровень](http://0lik.ru/video-articles/202664-videouroki-po-adobe-illustrator-cs5-nachalnyj-i-prodvinutyj-uroven.html)

67. [http://aetuts.at.ua/news/adobe\\_illustrator\\_cs5\\_tutorials/2012-08-17-](http://aetuts.at.ua/news/adobe_illustrator_cs5_tutorials/2012-08-17-685)

[685A](http://aetuts.at.ua/news/adobe_illustrator_cs5_tutorials/2012-08-17-685)dobe Illustrator CS5 Tutorials - Видео уроки по [компьютерной графике](http://aetuts.at.ua/news/adobe_illustrator_cs5_tutorials/2012-08-17-685)

68. [http://videotuts.ru/3050-master-klassy-po-adobe-illustrator-cs6.htmlМастер-](http://videotuts.ru/3050-master-klassy-po-adobe-illustrator-cs6.html)

классы по Adobe [Illustrator](http://videotuts.ru/3050-master-klassy-po-adobe-illustrator-cs6.html) CS6 Видео уроки» Illustrator» Мастер-классы по Adobe Illustrator CS6. Режимы наложения: Обзор работы режимов наложения в программе иллюстратор.

69. [http://komap.net.ru/courses/83005-video-uroki-adobe-illustrator](http://komap.net.ru/courses/83005-video-uroki-adobe-illustrator-cs6.html)[cs6.htmlВ](http://komap.net.ru/courses/83005-video-uroki-adobe-illustrator-cs6.html)идео Уроки Adobe [Illustrator](http://komap.net.ru/courses/83005-video-uroki-adobe-illustrator-cs6.html) CS6

70. <http://illustrator.demiart.ru/page/7/> Самый большой архив уникальных уроков по Adobe Illustrator.

- 71. <http://solidcreative.ru/teaching/online/illustrator/video-lessons-ai/>
- 72. Видео-уроки по [иллюстратору](http://solidcreative.ru/teaching/online/illustrator/video-lessons-ai/)

73. <http://photodizayn.narod.ru/index.html> - сайт посвящен художественной обработке фотографий, фотоальбомов, рамок для фотографий - фотодизайну.

74. <http://photoshablon.ru/news/1-0-4> - Обработка цифрового фото в Adobe Photoshop, видео уроки.

75. <http://www.photoshop-planet.ru/> - форум» Планета Photoshop». Вы сможете найти и скачать всё самое необходимое для Фотошоп, абсолютно бесплатно. Огромная коллекция растрового и векторного клипарта отличного качества! Более 150000 изображений! Рамочки и виньетки для фотографий! Виртуальные костюмы! Уроки Adobe Photoshop! Работа с планшетом! Помощь новичкам! и многое, многое другое.

## **Обмен информацией с российскими образовательными организациями:**

1. ФГБОУ ВПО «Академия гражданской защиты Министерства Российской Федерации по делам гражданской обороны, чрезвычайным ситуациям и ликвидации последствий стихийных бедствий» (соглашение о сотрудничестве и совместной деятельности от 12.09.2014 г.).

2. Государственное бюджетное общеобразовательное учреждение города Москвы «Школа № 709» (договор о сетевой форме реализации образовательных программ от 01.09.2020 г.).

#### **4.3. Общие требования к организации образовательного процесса**

Образовательное учреждение самостоятельно разрабатывает и утверждает ППССЗ СПО на основе основной образовательной программы, включающей в себя базисный учебный план и (или) программы учебных дисциплин (модулей) по соответствующей специальности, с учетом потребностей регионального рынка труда.

Учебный процесс по программе подготовки специалистов среднего звена в соответствии с ФГОС по специальности 54.02.01 Дизайн (по отраслям) (базовая подготовка) проводится с использованием как традиционных (лекции, практические занятия и т. п.), так и инновационных (использование мультимедийных средств, интерактивное обучение, работа в сети Интернет и т. п.) форм и технологий образования.

Перед началом разработки ППССЗ образовательное учреждение должно определить ее специфику с учетом направленности на удовлетворение потребностей рынка труда и работодателей, конкретизировать конечные результаты обучения в виде компетенций, умений и знаний, приобретенного практического опыта.

Освоение программы профессионального модуля базируется на изучении дисциплин Материаловедение, Рисунок с основами перспективы, Живопись с основами цветоведения, История дизайна, Экономика организации и связано с освоением модуля Разработка художественно- конструкторских (дизайнерских) проектов промышленной продукции, предметно-пространственных комплексов.

Производственная практика (по профилю специальности) проводится концентрированно после освоения всех разделов модуля в организациях, деятельность которых соответствует профилю подготовки обучающихся.

Обязательным условием допуска к производственной практике (по профилю специальности) в рамках профессионального модуля ПМ 01 Разработка художественноконструкторских (дизайнерских) проектов промышленной продукции, предметнопространственных комплексов является освоение программы профессионального модуля.

Аттестация по итогам учебной и производственных практик проводится на основании отчетов и дневников по практике студентов и отзывов руководителей практики.

При работе над курсовой работой (проектом) обучающимся оказываются консультации.

При освоении программы профессионального модуля в последнем семестре изучения формой промежуточной аттестации по модулю является экзамен по модулю.

#### **4.4. Кадровое обеспечение образовательного процесса**

Требования к квалификации педагогических (инженерно-педагогических) кадров, обеспечивающих обучение по междисциплинарному курсу (курсам):

**-** наличие высшего профессионального образования, соответствующего профилю модуля Разработка художественно-конструкторских (дизайнерских) проектов промышленной и продукции, предметно-пространственных комплексов.

Требования к квалификации педагогических кадров, осуществляющих руководство практикой:

- наличие высшего профессионального образования соответствующего профилю модуля Разработка художественно- конструкторских (дизайнерских) проектов промышленной продукции, предметно-пространственных комплексов по специальности Дизайн (по отраслям).

Инженерно-педагогический состав: дипломированные специалисты - преподаватели междисциплинарных курсов, а также общепрофессиональных дисциплин: Материаловедение, Рисунок с основами перспективы, Живопись с основами цветоведения, История дизайна, Экономика организации.

## **5. КОНТРОЛЬ И ОЦЕНКА РЕЗУЛЬТАТОВ ОСВОЕНИЯ ПРОФЕССИОНАЛЬНОГО МОДУЛЯ**

Образовательное учреждение, реализующее подготовку по программе профессионального модуля, обеспечивает организацию и проведение текущего контроля и промежуточной аттестации.

Текущий контроль производится преподавателем в процессе обучения.

Студенты в ходе освоения профессионального модуля проходят промежуточную аттестацию: в шестом - восьмом семестрах сдают аттестацию с оценкой по МДК 01.01 Дизайнпроектирование, в пятом семестре, поэтому междисциплинарному курсу сдают заче пишут курсовую работу и сдают зачет. В шестом, седьмом и восьмом семестрах студенты сдают аттестацию с оценкой по МДК 01.02 Основы проектной и компьютерной графики. В шестом семестре проходит зачет по МДК 01.03 Методы расчета основных технико-экономических показателей проектирования, а в седьмом семестре аттестация с оценкой.

Обучение по профессиональному модулю завершается экзаменом по модулю, который проводит экзаменационная комиссия в восьмом семестре.

Формы и методы текущего контроля и промежуточной аттестации по профессиональному модулю самостоятельно разрабатываются образовательным учреждением и доводятся до сведения обучающихся не позднее одного календарного месяца до начала сессии.

Для текущего и промежуточного контроля образовательной организацией создаются фонды оценочных средств (ФОС). ФОС включают в себя педагогические контрольно – измерительные материалы, предназначенные для определения соответствия (или несоответствия) индивидуальных образовательных достижений основным показателям результатов подготовки (таблицы).

![](_page_22_Picture_321.jpeg)

#### **5.1 Профессиональные компетенции**

![](_page_23_Picture_391.jpeg)

Формы и методы контроля и оценки результатов обучения должны позволять проверять у обучающихся не только сформированность профессиональных компетенций, но и развитие общих компетенций и обеспечивающих их умений.

**5.2 Общие компетенции**

| Результаты                      | Основные показатели оценки                       | Формы и методы контроля и оценки        |
|---------------------------------|--------------------------------------------------|-----------------------------------------|
| (освоенные общие                | результата                                       |                                         |
| компетенции)                    |                                                  |                                         |
| Выбирать<br>способы<br>OK.1.    | работе<br>-участие<br>научно-<br>$\, {\bf B} \,$ | Экспертная<br>оценка<br>результатов     |
| решения<br>задач                | студенческих обществ,                            | деятельности обучающихся в процессе     |
| профессиональной деятельности   | -выступления<br>на<br>научно-                    | освоения образовательной программы:     |
| применительно к различным       | практических конференциях,                       | -на практических занятиях;              |
| контекстам                      | внеурочной<br>-участие<br>BO                     | - при выполнении работ на различных     |
|                                 | связанной<br>деятельности<br>$\mathbf c$         | этапах производственной практики;       |
|                                 | будущей                                          | - при проведении: зачетов, экзаменов по |
|                                 | профессией/специальностью                        | междисциплинарным курсам, экзамена по   |
|                                 | профессионального<br>(конкурсы                   | модулю                                  |
|                                 | мастерства, выставки и т.п.)                     |                                         |
|                                 | высокие<br>показатели                            |                                         |
|                                 | производственной деятельности                    |                                         |
| OK.2.<br>Осуществлять<br>поиск, | эффективный<br>поиск                             | Экспертная<br>оценка<br>результатов     |
| интерпретацию<br>анализ<br>И    | необходимой информации;                          | деятельности, обучающихся в процессе    |
| информации, необходимой для     | - способность самостоятельно и                   | освоения образовательной программы:     |
| выполнения<br>задач             | эффективно осуществлять сбор,                    | -на практических занятиях;              |
| профессиональной деятельности   | обработку<br>И<br>интерпретацию                  | - при выполнении работ на различных     |
|                                 | информации для решения задач                     | этапах производственной практики;       |
|                                 | профессиональной деятельности,                   | - при проведении: зачетов, экзаменов по |
|                                 | -использование<br>различных                      | междисциплинарным курсам, экзамена по   |
|                                 | источников, включая электронные                  | модулю                                  |
|                                 | теоретического<br>изучении<br>при                |                                         |
|                                 | материала<br>прохождении<br>И                    |                                         |
|                                 | различных<br>этапов                              |                                         |
|                                 | производственной практики                        |                                         |
| OK.3.<br>Планировать<br>И       | - составление индивидуального                    | Экспертная<br>оценка<br>результатов     |

![](_page_24_Picture_408.jpeg)

![](_page_25_Picture_365.jpeg)